#### МИНОБРНАУКИ РОССИИ

#### Воткинский филиал

#### Федерального государственного бюджетного образовательного учреждения высшего образования «Ижевский государственный технический университет имени М.Т. Калашникова» (ВФ ФГБОУ ВО «ИжГТУ имени М.Т. Калашникова»)

 $0 BPA$ УТВЕРЖДАЮ Директор Давыдов И.А. 05  $428$  $20<sup>2</sup> \mathcal{O}_\Gamma$ .

#### РАБОЧАЯ ПРОГРАММА

По дисциплине: Системы технологической подготовки производства (САМ (Computer Aided Manufacturing) системы)

для направления: 15.03.05 - Конструкторско-технологическое обеспечение машиностроительных производств

по профилю: Технология машиностроения

форма обучения: очно-заочная

Общая трудоемкость дисциплины составляет: 2 зачетных единиц

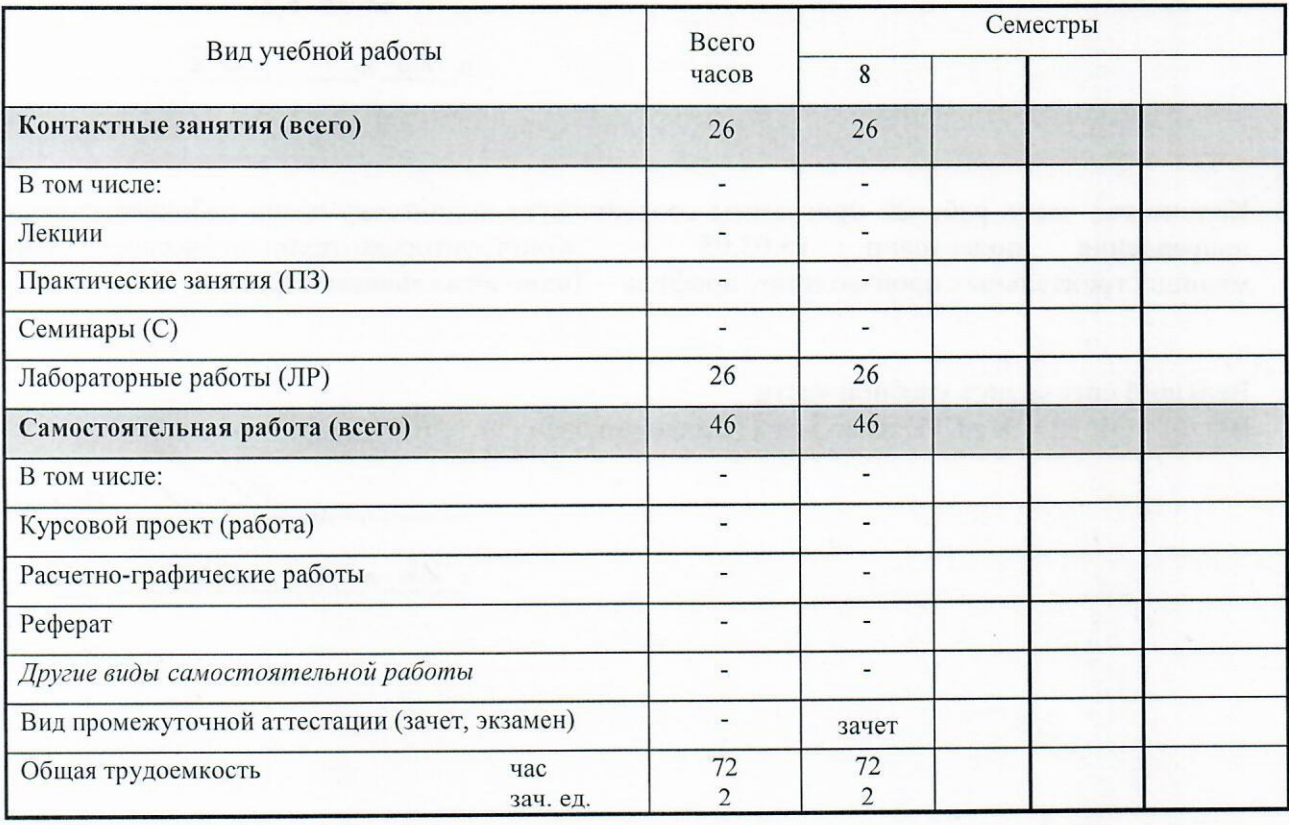

Кафедра - Технология машиностроения и приборостроения

Составители - Уразбахтина Анжелика Юрьевна, к.т.н., доцент; Давыдов Иван Александрович, к.т.н., доцент.

Рабочая программа составлена на основании ФГОС ВО по направлению подготовки 15.03.05 «Конструкторско-технологическое обеспечение машиностроительных производств» (уровень бакалавриата). № 1000 от 11.08.2016 и утверждена на заседании кафедры

Протокол от « 25 » Мася 2020  $N_2$  5

Заведующий кафедрой «Технология машиностроения и приборостроения

Р. М. Бакиров  $202C_T$ 

#### СОГЛАСОВАНО

Председатель учебно-методической комиссии по направлению подготовки 15.03.05 - Конструкторскотехнологическое обеспечение машиностроительных производств, профиль - Технология машиностроения

А.Н. Шельпяков  $20$  $20\overline{20}$ r.

Количество часов рабочей программы соответствует количеству часов рабочего учебного плана подготовки 15.03.05  $\frac{1}{2}$ Конструкторско-технологическое направления обеспечение машиностроительных производств», профиль - Технология машиностроения

Ведущий специалист учебной части ВФ ФГБОУ ВО «ИжГТУ имени М.Т. Калашникова»

Соловьева Л.Н.  $25w$  05  $207O<sub>1</sub>$ .

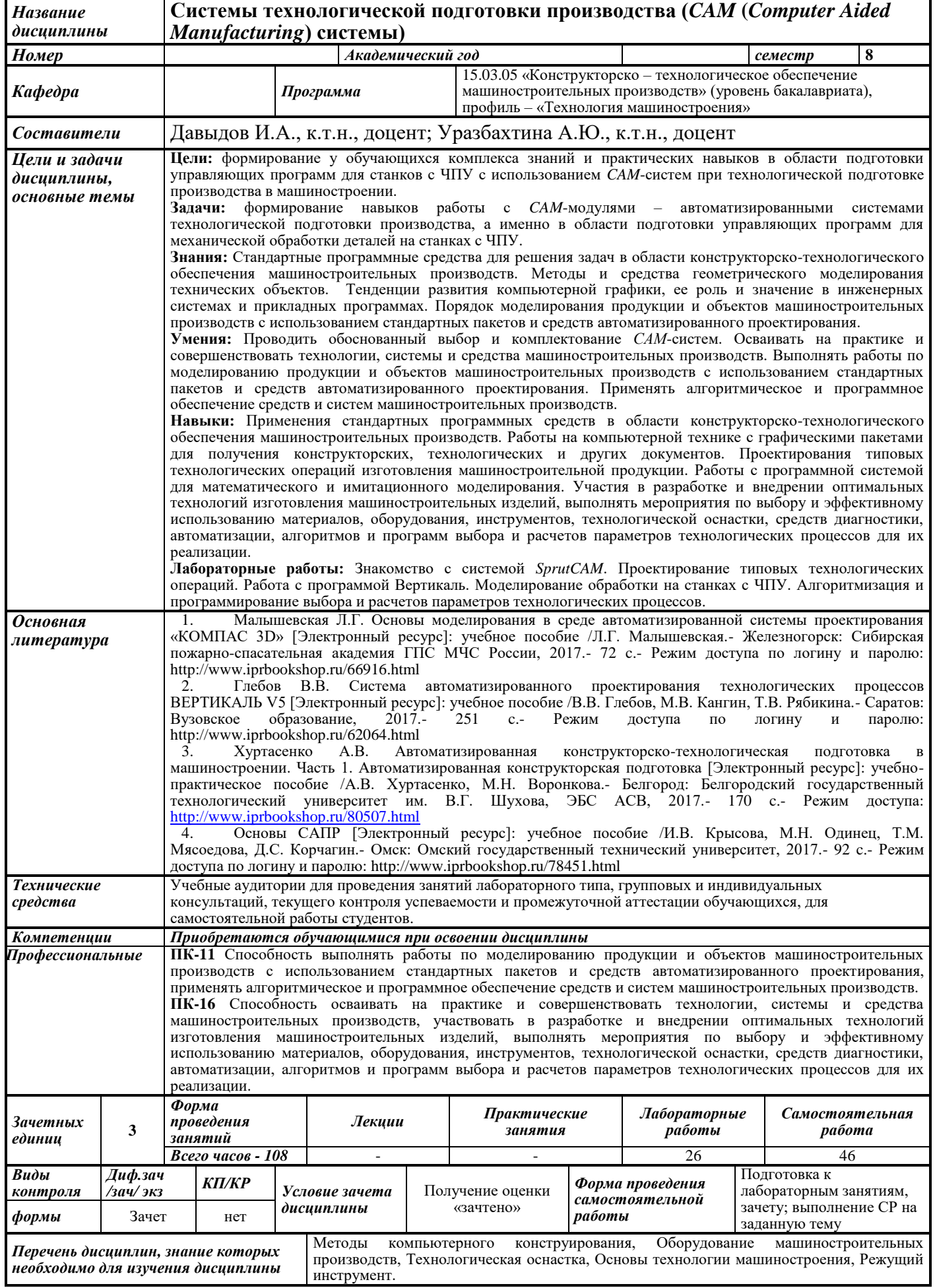

#### 1. ЦЕЛИ И ЗАДАЧИ ДИСЦИПЛИНЫ:

Целью дисциплины является формирование у обучающихся комплекса знаний и практических навыков в области подготовки управляющих программ для станков с ЧПУ с использованием САМ-систем при технологической подготовке производства  $\overline{R}$ машиностроении.

#### Залачи лиспиплины:

- формирование навыков работы с  $CAM$ -модулями - автоматизированными системами технологической подготовки производства, а именно в области подготовки управляющих программ для механической обработки деталей на станках с ЧПУ.

В результате изучения дисциплины обучающийся должен:

знать:

- стандартные программные средства для решения задач в области конструкторскотехнологического обеспечения машиностроительных производств. Методы и средства геометрического моделирования технических объектов;

- тенденции развития компьютерной графики, ее роль и значение в инженерных системах и прикладных программах;

- порядок моделирования продукции и объектов машиностроительных производств с использованием стандартных пакетов и средств автоматизированного проектирования;

#### **VMeTL:**

- проводить обоснованный выбор и комплектование САМ-систем;

- осваивать на практике и совершенствовать технологии, системы и средства машиностроительных производств;

- выполнять работы по моделированию продукции и объектов машиностроительных производств с использованием стандартных пакетов и средств автоматизированного проектирования;

- применять алгоритмическое и программное обеспечение средств и систем машиностроительных производств;

#### Владеть навыками:

- применения стандартных программных средств в области конструкторскотехнологического обеспечения машиностроительных производств;

- работы на компьютерной технике с графическими пакетами для получения конструкторских, технологических и других документов;

- проектирования **ТИПОВЫХ** технологических операций изготовления машиностроительной продукции;

 $-$  работы программной  $\mathbf{c}$ системой для математического  $\boldsymbol{\mathrm{M}}$ имитационного моделирования;

- участия в разработке и внедрении оптимальных технологий изготовления машиностроительных изделий, выполнять мероприятия по выбору и эффективному использованию материалов, оборудования, инструментов, технологической оснастки, средств диагностики, автоматизации, алгоритмов и программ выбора и расчетов параметров технологических процессов для их реализации.

#### 2. Место дисциплины в структуре ООП:

Дисциплина относится к вариативной части. Блок1. Дисциплины (модули). Для изучения дисциплины обучающийся должен

знать:

- методы и средства автоматизации выполнения оформления  $\boldsymbol{\mathrm{M}}$ проектноконструкторской документации,

- методы формообразования поверхности на металлообрабатывающих станках,

- кинематическую структуру и компоновку станков, системы управления ими,

- правила оформления конструкторской документации в соответствии с ЕСКД.

#### уметь:

- выбирать рациональные технологические процессы изготовления продукции машиностроения, инструменты, эффективное оборудование,

- определять технологические режимы и показатели качества функционирования оборудования, рассчитывать основные характеристики и оптимальные режимы работы,

- выполнять анализ технологических процессов и оборудования как объектов автоматизации и управления.

#### владеть:

- навыками выбора оборудования, инструментов, средств технологического оснащения для реализации технологических процессов изготовления продукции,

- навыками анализа технологических процессов как объекта управления и выбора функциональных схем их автоматизации.

Изучение дисциплины базируется на знаниях, полученных при изучении дисциплин: Методы компьютерного конструирования, Оборудование машиностроительных производств, Технологическая оснастка, Основы технологии машиностроения, Режущий инструмент.

#### 3. Требования к результатам освоения дисциплины:

#### $3.1.$ Знания, приобретаемые в ходе изучения дисциплины

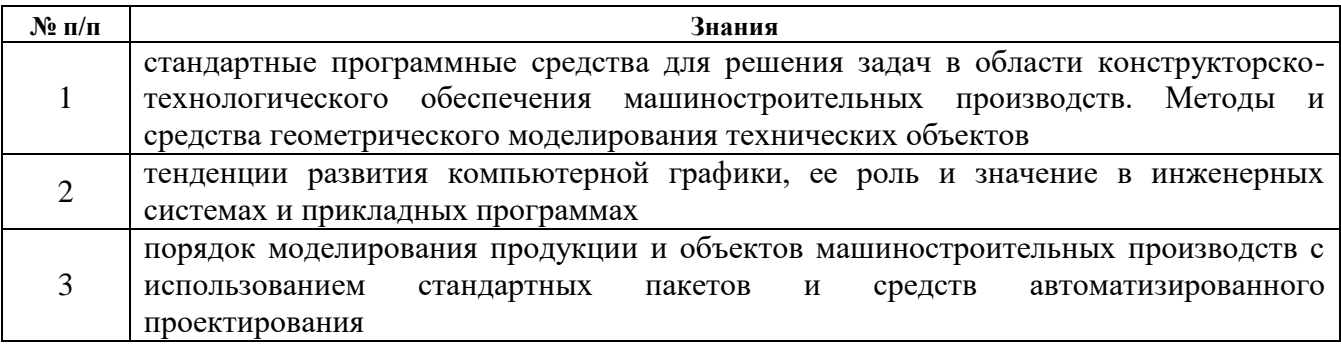

#### 3.2. Умения, приобретаемые в ходе изучения дисциплины

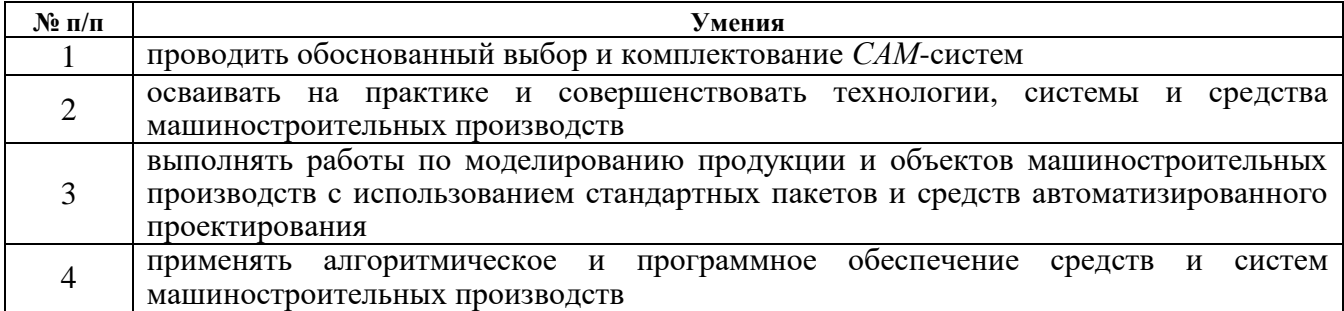

#### 3.3. Навыки, приобретаемые в ходе изучения дисциплины

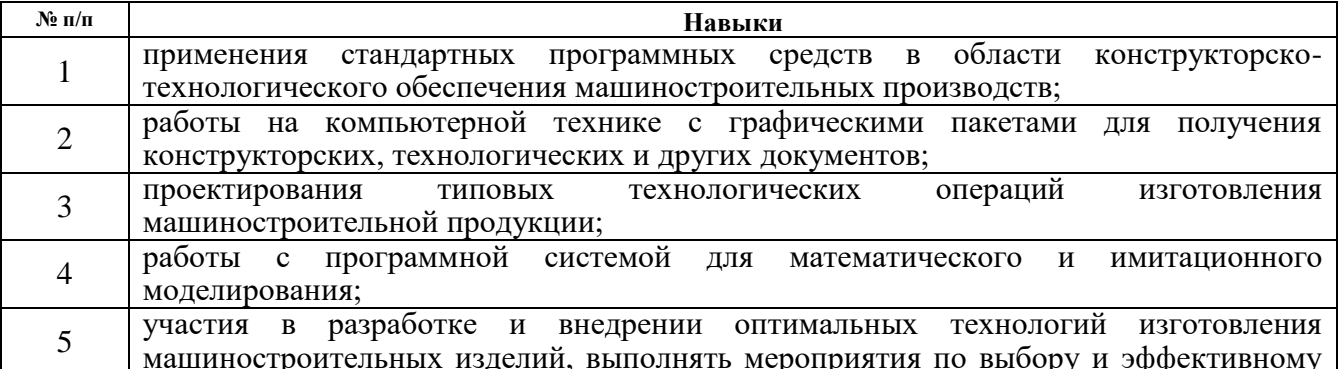

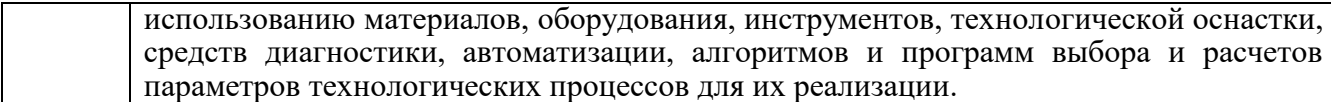

## **3.4.Компетенции, приобретаемые в ходе изучения дисциплины**

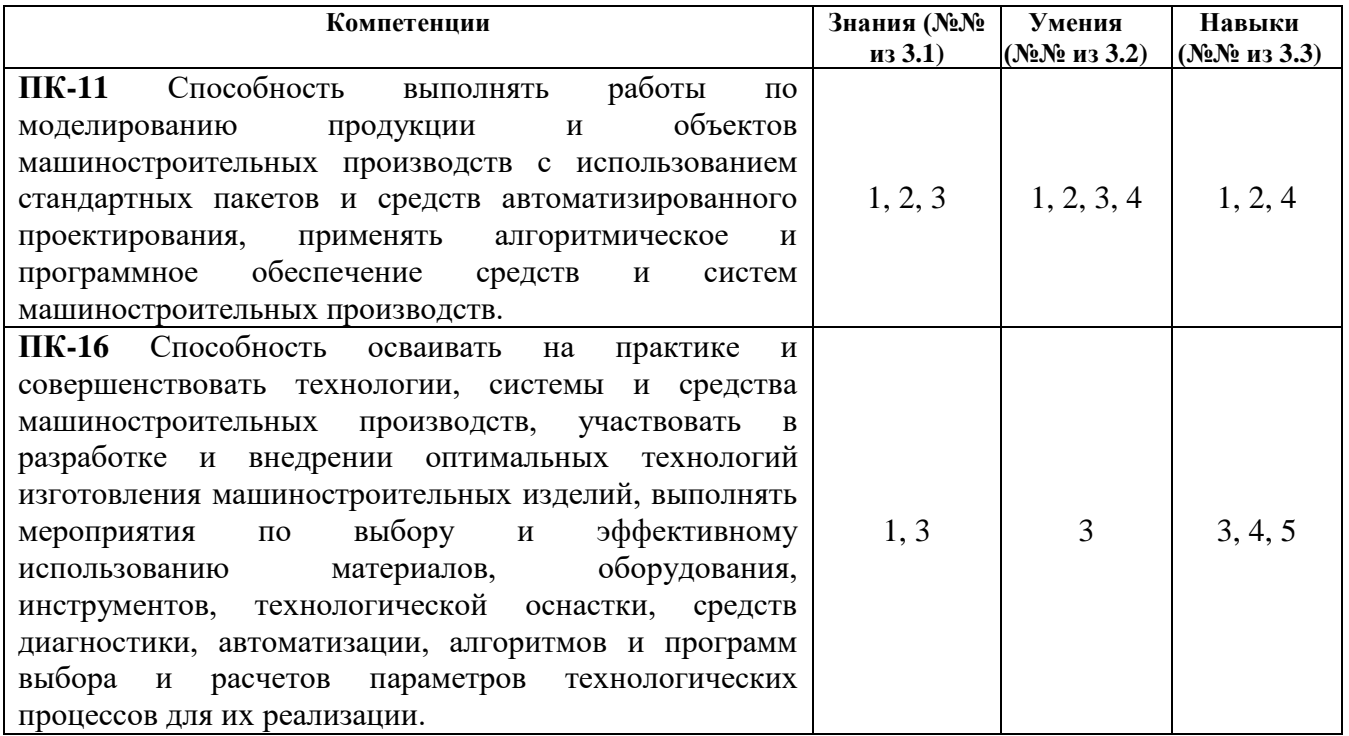

#### **4. Структура и содержание дисциплины 4.1. Разделы дисциплин и виды занятий**

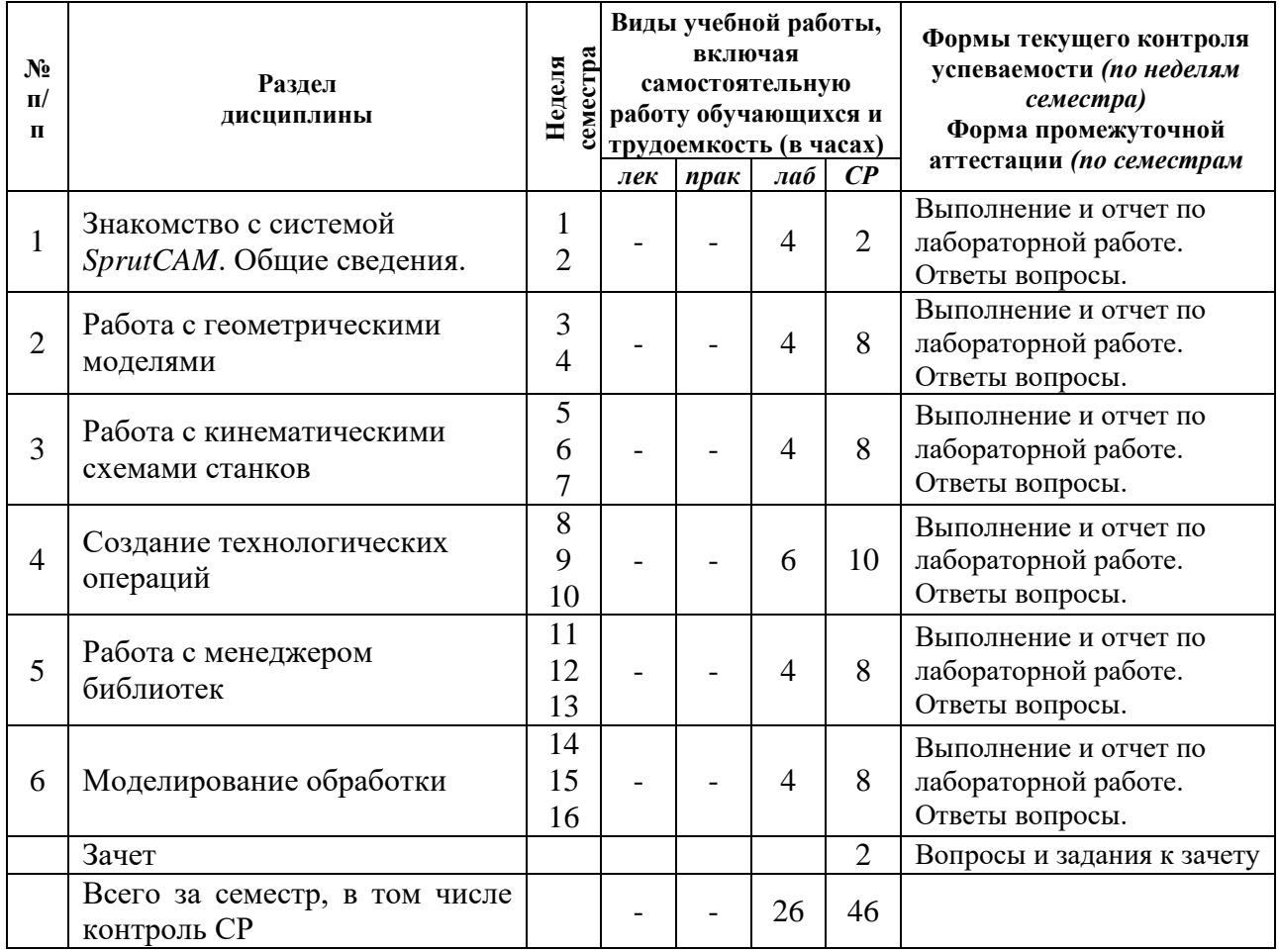

### **4.2.Содержание разделов курса**

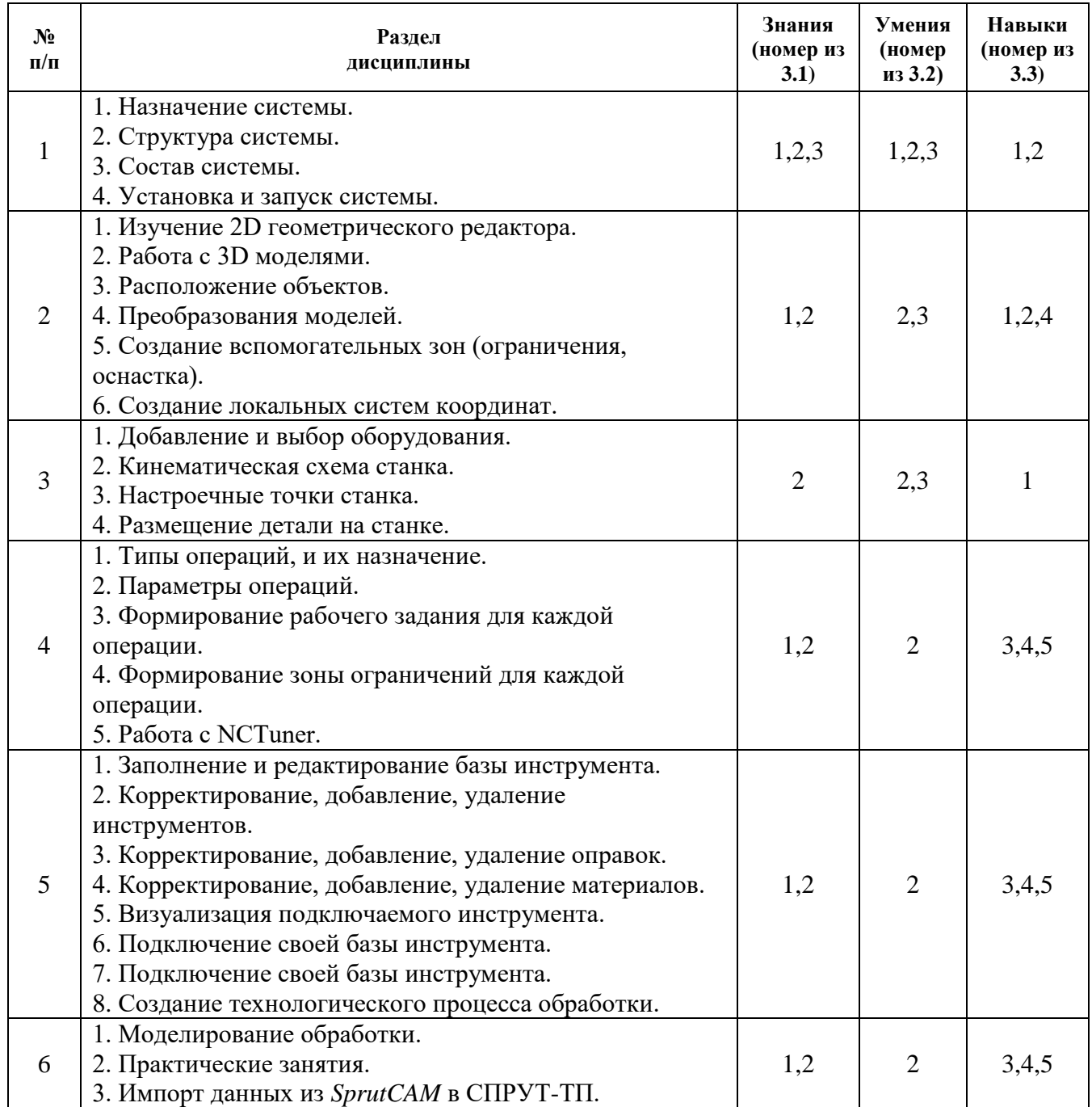

## **4.3. Наименование тем практических занятий, их содержание и объем в часах**

Практические занятия Рабочим учебным планом не предусмотрены.

## **4.4.Наименование тем лабораторных работ, их содержание и объем в часах**

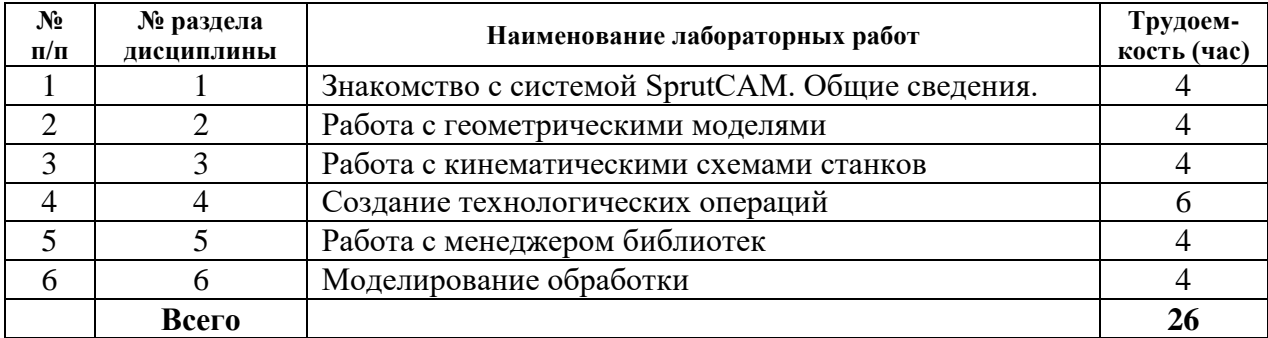

#### **4.5.Рекомендуемые образовательные технологии**

Для проработки и закрепления материала по дисциплине применяются:

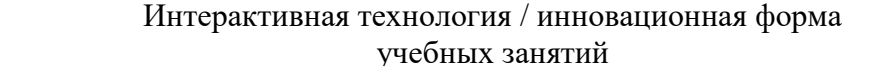

Комплект вопросов и задач для контрольной работы

Комплект индивидуальных заданий для лабораторных работ

Комплект индивидуальных заданий для самостоятельных работ

Видео-уроки

Презентации отдельных разделов курса

Интерактивные лекции

Имитационные модели / моделирование выполнения технологических процессов

Исследования и анализ их результатов

Групповая защита отчетов о выполненных заданиях

#### **5. Учебно-методическое обеспечение самостоятельной работы обучающихся. Оценочные средства для текущего контроля успеваемости, промежуточной аттестации по итогам освоения дисциплины**

**5.1.Содержание самостоятельной работы (**Выполнить реферат/задание и презентацию на заданную тему. № п.п. и № темы назначает преподаватель**)**

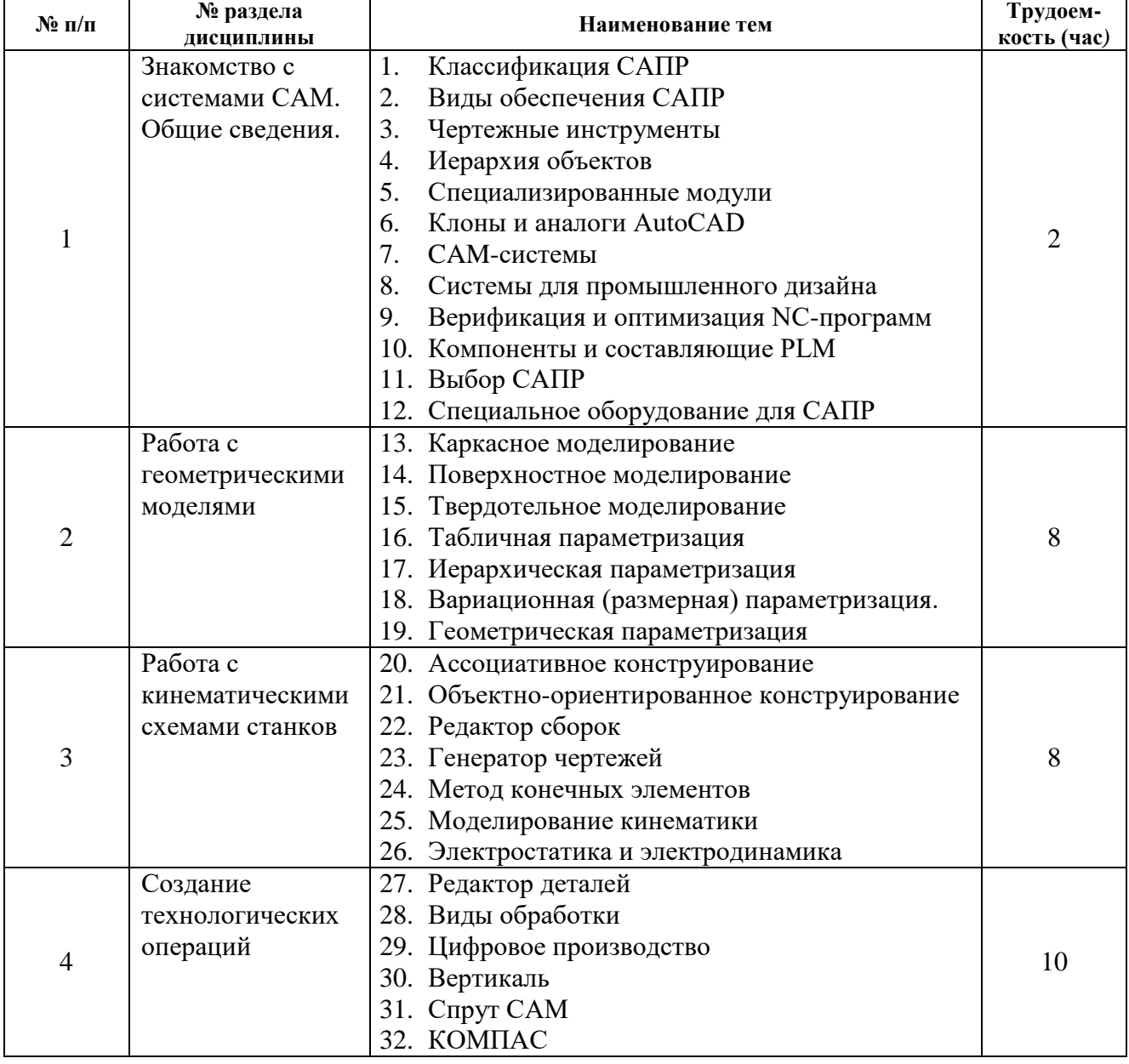

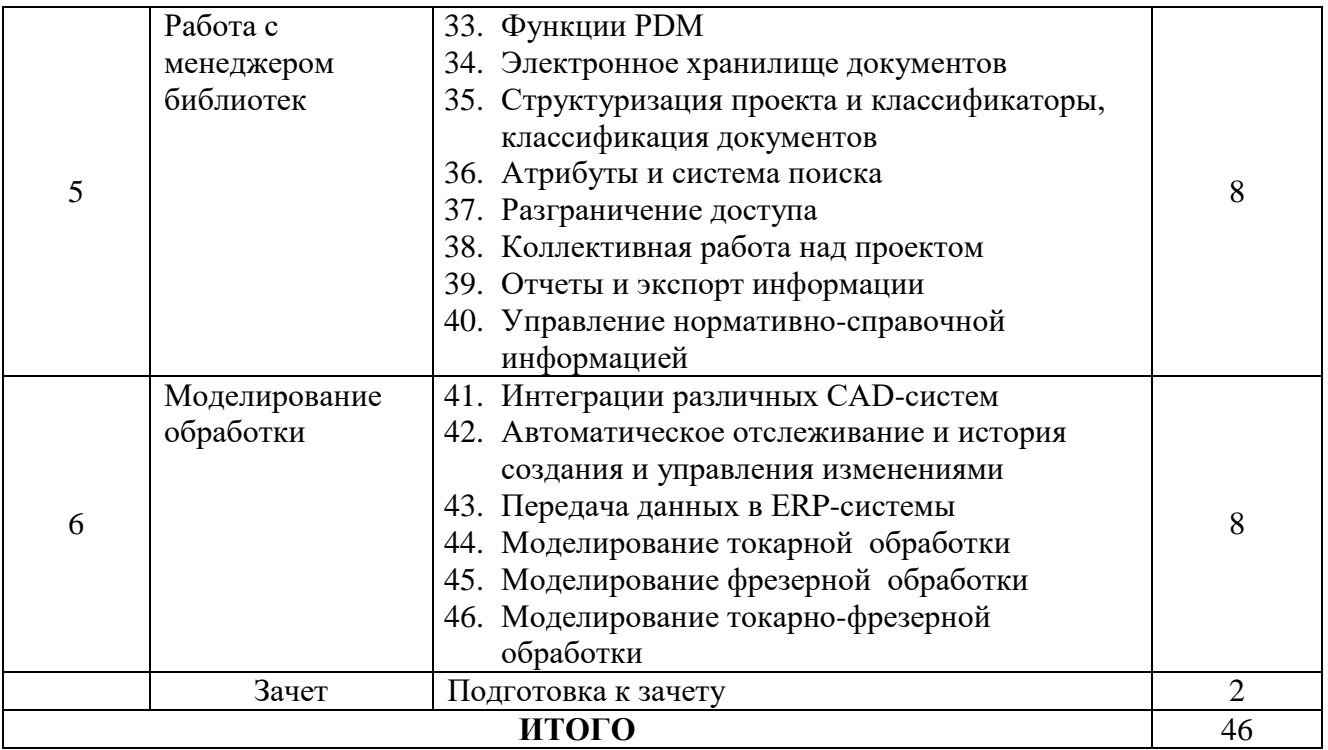

**5.2.Оценочные средства**, используемые для текущего контроля успеваемости и промежуточной аттестации обучающихся по итогам освоения дисциплины, их виды и формы, требования к ним и шкалы оценивания приведены в приложении к рабочей программе дисциплины «Фонд оценочных средств по дисциплине «Системы технологической подготовки производства (CAM (*Computer Aided Manufacturing*) системы)», которое оформляется в виде отдельного документа.

#### **6. Учебно-методическое и информационное обеспечение дисциплины а) Основная литература**

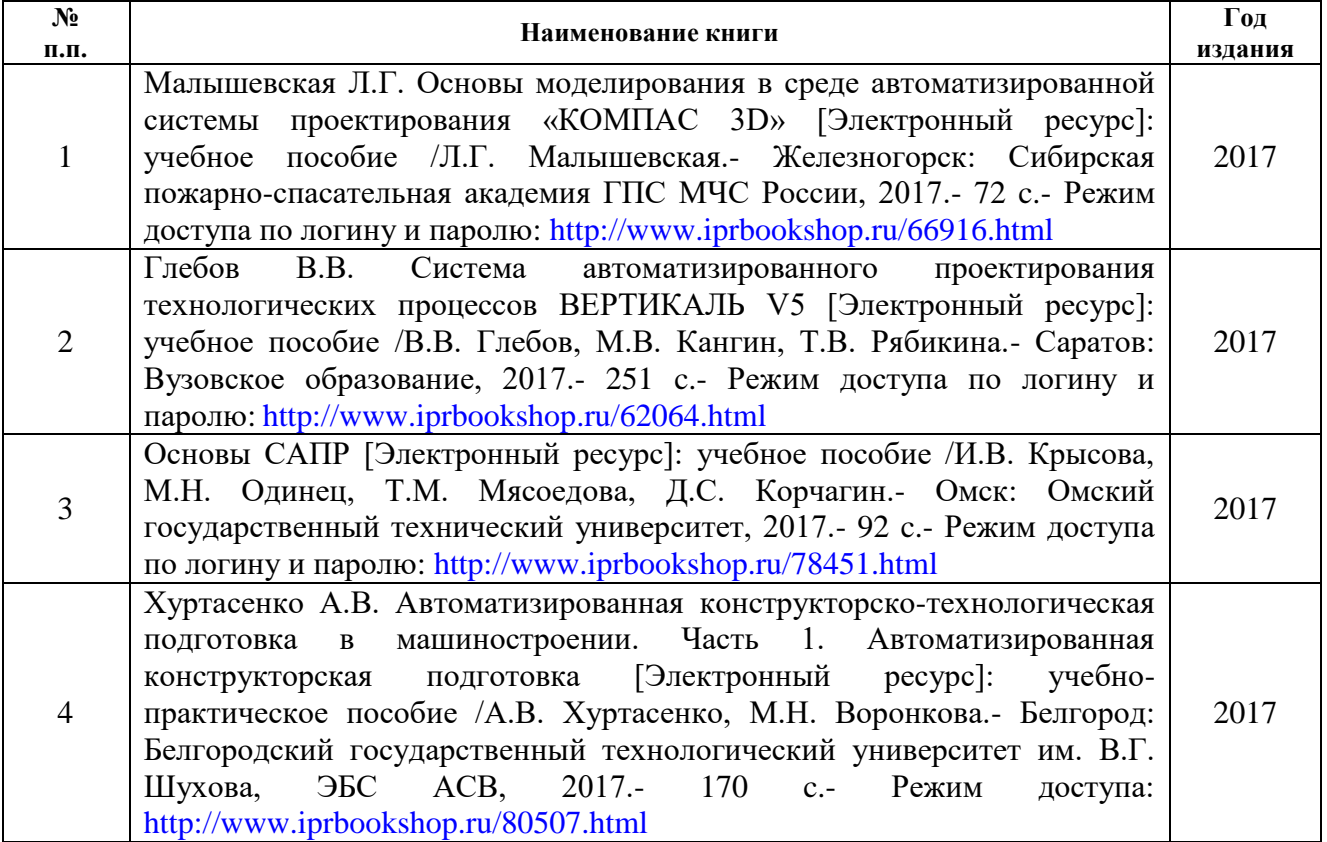

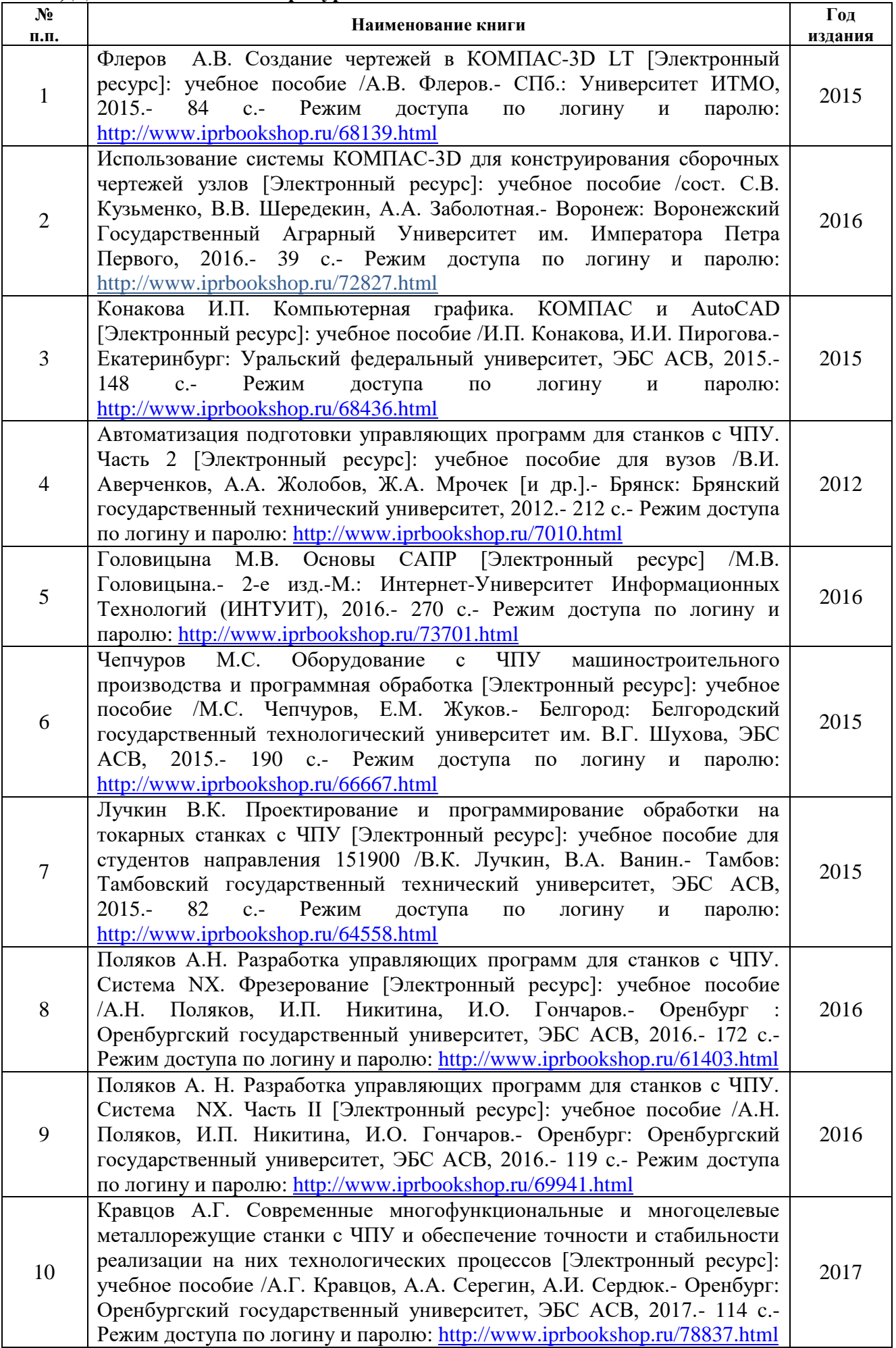

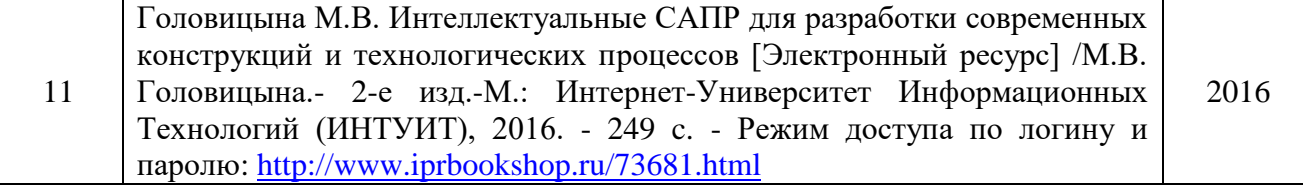

#### **в) Перечень ресурсов информационно-коммуникационной сети Интернет:**

1. Электронная библиотечная система «IPRbooks» [http://www.iprbookshop.ru](http://www.iprbookshop.ru/)

2. База данных Научной электронной библиотеки eLIBRARY.RU<https://elibrary.ru/>

3. Базаданных Web of Science<https://apps.webofknowledge.com/>

4. База данных Scopus https://www.scopus.com Информационная система «Единое окно доступа к образовательным ресурсам» [http://window.edu.ru](http://window.edu.ru/)

5. Справочно-правовая система «Гарант» [http://www.garant.ru](http://www.garant.ru/)

6. Бесплатная электронная Интернет библиотека нормативно-технической литературы ТехЛи[тhttp://www.tehlit.ru/](http://www.tehlit.ru/)

7. База данных профессиональных стандартов Министерства труда и социальной защиты РФ [http://profstandart.rosmintrud.ru/obshchiy-informatsionnyy-blok/natsionalnyyreestr](http://profstandart.rosmintrud.ru/obshchiy-informatsionnyy-blok/natsionalnyyreestr-professionalnykh-standartov/)[professionalnykh-standartov/](http://profstandart.rosmintrud.ru/obshchiy-informatsionnyy-blok/natsionalnyyreestr-professionalnykh-standartov/)

8. Федеральная государственная информационная система «Национальная электронная библиотека» [https://нэб.рф](https://нэб.рф/)

9. Национальный портал онлайн обучения «Открытое образование» [https://openedu.ru](https://openedu.ru/)

10. Базы данных Министерства экономического развития РФ [http://www.economy.gov.ru](http://www.economy.gov.ru/)

11. Официальный сайт Федерального агентства по техническому регулированию и метрологии<http://protect.gost.ru/>

12. Мировая цифровая библиотека https://www.wdl.org/ru/ Электронная библиотека Programmer'sKlondik[ehttps://proklondike.net/](https://proklondike.net/)

#### **г) Учебно-методическое обеспечение дисциплины**

1. Жилин И. В. Моделирование в КОМПАС-3D [Электронный ресурс]: учебнометодический практикум по дисциплине «Компьютерное моделирование» / И.В. Жилин.- Липецк: Липецкий государственный технический университет, ЭБС АСВ, 2015.- 51 c.- Режим доступа по логину и паролю:<http://www.iprbookshop.ru/73081.html>

2. Мефодьева, Л. Я. Практика КОМПАС. Первые шаги [Электронный ресурс]: учебное пособие /Л. Я. Мефодьева.- Новосибирск: Сибирский государственный университет телекоммуникаций и информатики, 2014.- 123 c.- Режим доступа по логину и паролю: <http://www.iprbookshop.ru/45482.html>

3. Семенов А.Д. Лабораторный практикум по дисциплине САПР технологических процессов [Электронный ресурс]: учебное пособие /А.Д. Семенов.- Егорьевск: Егорьевский технологический институт (филиал) Московского государственного технологического университета «СТАНКИН», 2015.- 271 c.- Режим доступа по логину и паролю: <http://www.iprbookshop.ru/47402.html>

4. Дулькевич А.О. Токарная и фрезерная обработка. Программирование системы ЧПУ HAAS в примерах [Электронный ресурс]: пособие / А.О. Дулькевич. - Минск : Республиканский институт профессионального образования (РИПО), 2016.- 72 c.- Режим доступа по логину и паролю:<http://www.iprbookshop.ru/67767.html>

5. Учебно-методическое пособие по организации самостоятельной работы обучающихся: для обучающихся по направлению подготовки 15.03.05 - Конструкторско-технологическое обеспечение машиностроительных производств/ сост. Р.М. Бакиров, Е.В. Чумакова. – Воткинск: Изд. ВФ ИжГТУ имени М.Т. Калашникова, 2019. – 15 с. – Режим доступа свободный: [http://vfistu.ru/images/files/Docs/metorg\\_po\\_sam\\_rabote.pdf](http://vfistu.ru/images/files/Docs/metorg_po_sam_rabote.pdf)

6. Оформление контрольных работ, рефератов, курсовых работ и проектов, отчетов по практике, выпускных квалификационных работ: методические указания/ сост.: А.Ю. Уразбахтина, Р.М. Бакиров, В.А. Смирнов – Воткинск: Изд. ВФ ИжГТУ имени М.Т.

Калашникова, 2018. – 25 с. Режим доступа свободный: [http://vfistu.ru/images/files/Docs/metodichka\\_po\\_oformleniu\\_v3.pdf](http://vfistu.ru/images/files/Docs/metodichka_po_oformleniu_v3.pdf)

7. Давыдов И.А. Методические указания по дисциплине «Программирование станков с ЧПУ» Разработка управляющей программы для токарной обработки детали на станке с ЧПУ. – ВФ ИжГТУ, 2017.- 13 с.

8. Давыдов И.А. Методические указания по выполнению курсовой работы «Автоматизированная разработка управляющих программ для станков с ЧПУ с использованием САПР T-FLEX». 2011.- 21 с.

9. Давыдов И.А. Методические указания по выполнению лабораторных работ «Автоматизированная разработка управляющих программ для станков с ЧПУ с использованием САПР SprutCAM». 2017.- 38 с.

10. Научно-исследовательская лаборатория систем ЧПУ [http://www.ncsystems.ru](http://www.ncsystems.ru/)

- 11. Портал станочников [http://stanoks.com](http://stanoks.com/)
- 12. Официальный сайт КОМПАС <http://kompas.ru/>
- 13. Центр СПРУТ САМ<https://csprut.ru/>

#### **Д) Программное обеспечение:**

- OpenOffice или MS Office
- Компас
- Вертикаль
- СПРУТ CAM (SprutCAM)
- Браузер для Интернет

#### **7. Материально-техническое обеспечение дисциплины:**

1. Специальные помещения - учебные аудитории для проведения: занятий лабораторного типа, групповых и индивидуальных консультаций, оборудованные специальными приборами и установками, доской, столами, стульями.

2. Специальные помещения - учебные аудитории для проведения текущего контроля успеваемости и промежуточной аттестации обучающихся, оборудованные доской, столами, стульями.

3. Специальные помещения - учебные аудитории для организации и проведения самостоятельной работы обучающихся оборудованные компьютерами с возможностью подключения к сети «Интернет», столами, стульями.

## Лист утверждения рабочей программы дисциплины на учебный год

Рабочая программа дисциплины утверждена на ведение учебного процесса в учебном году:

 $\mathbb{R}^{n\times n}$  ,  $\mathbb{R}^{n\times n}$ 

 $\frac{1}{2}$ 

计时间指令日 电光色电子平面

 $\mathcal{L}$ 

(4) 国家团体的重要

计自由 同盟的 网络自动电路

**MENTO NO** 

THE PERSONAL

 $\mathcal{L}=\mathcal{L}_{\mathcal{L}}$  ,

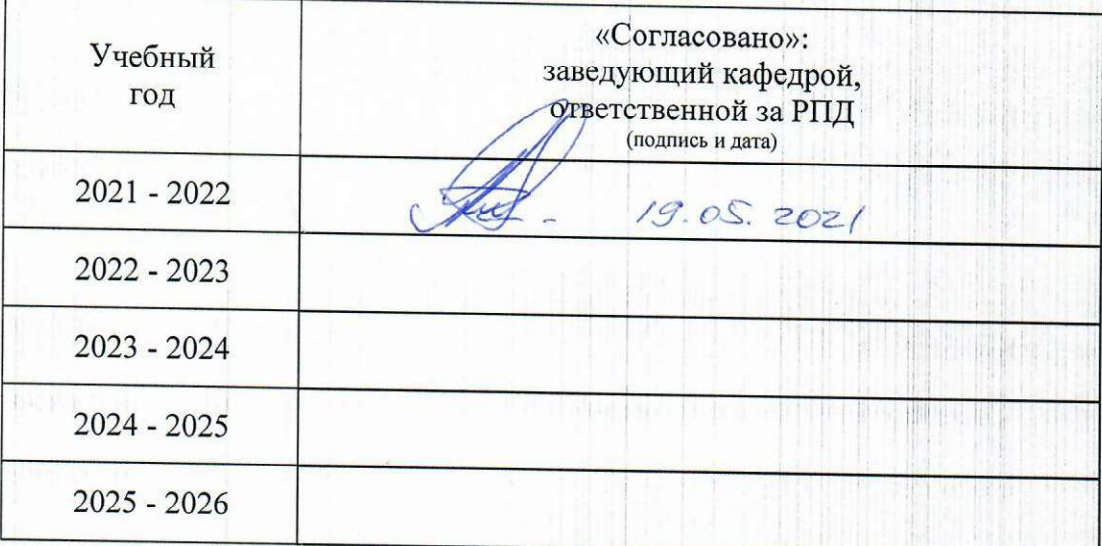

#### МИНОБРНАУКИ РОССИИ

Воткинский филиал Федерального государственного бюджетного образовательного учреждения высшего образования «Ижевский государственный технический университет имени М.Т. Калашникова» (ВФ ФГБОУ ВО «ИжГТУ имени М.Т. Калашникова»

Кафедра «Технология машиностроения и приборостроения»

# **ФОНД ОЦЕНОЧНЫХ СРЕДСТВ**

## **ПО ДИСЦИПЛИНЕ**

Системы технологической подготовки производства (CAM (Computer Aided

Manufacturing) системы) (наименование дисциплины)

15.03.05 «Конструкторско-технологическое обеспечение машиностроительных

производств»

(шифр и наименование направления/специальности)

Технология машиностроения

(наименование профиля/специальности/магистерской программы)

бакалавр квалификация (степень) выпускника

## **Паспорт фонда оценочных средств по дисциплине**

## **Системы технологической подготовки производства (CAM (Computer Aided Manufacturing) системы)**

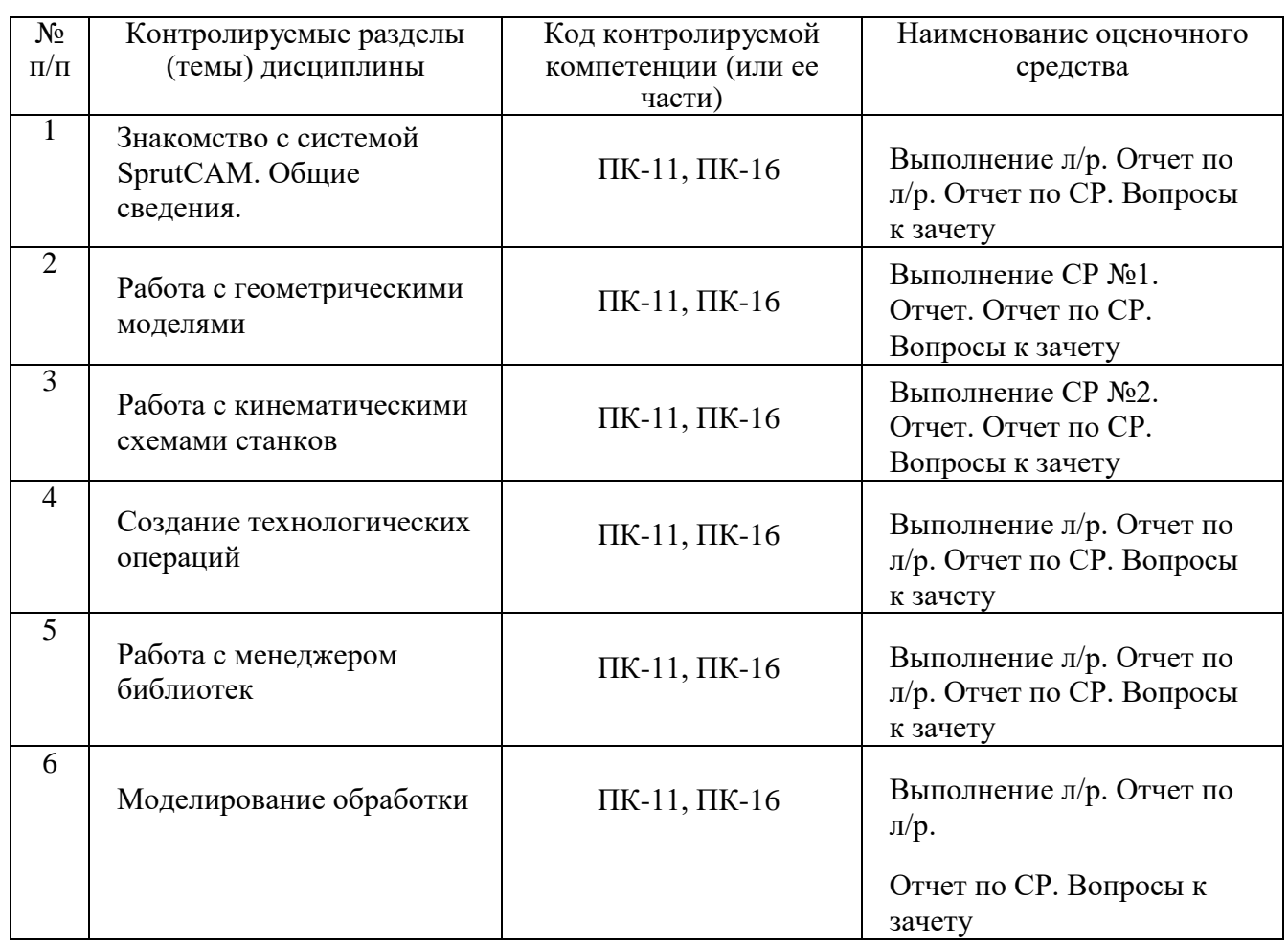

## 1. Описание элементов ФОС

### 1.1 Перечень вопросов и задач для проведения зачета

1. В чем заключается свойство интегрируемости АСТПП?

 $2^{\circ}$ Что не относится к пользовательскому интерфейсу АСТПП? Какая подсистема не относится к обеспечивающим подсистемам АСТПП?

Этапы преобразования информации в САПР от конструкторских моделей к  $\mathcal{F}$ технологическим.

 $\overline{4}$ Что составляет множество исходных элементов структуры ТП механической обработки?

5. Показатели параметров технологического процесса.

6. Что такое процессор и постпроцессор?

 $7<sub>1</sub>$ Показатели параметров технологического процесса сборки.

 $\mathbf{R}$ Развития CAD/CAM/CAE - систем

 $\mathbf{Q}$ Основные составляющие современных CAD/CAM/CAE-систем.

 $10.$ CAD - система, как основа автоматизации конструкторского проектирования.

 $CAM 11<sub>1</sub>$ система. как основа автоматизации технологической подготовки производства.

 $12<sub>12</sub>$ Основные составляющие CAD/CAM - системы SprutCAM и их возможности.

- 13. Характеристики системы SprutCAM.
- 14. Характеристики системы Компас-3D, Компас ЧПУ Токарный модуль.
- 15. Характеристики системы Т-FLEX.
- $16.$ Характеристики системы NCTuner
- 17. Экономические  $\overline{M}$ научно-технические предпосылки создания  $\overline{M}$ развития CAD/CAM/CAE - систем.

18. Понятие CAD/CAM-системах  $\mathbf{o}$  $\overline{M}$ безбумажной технологии проектирования/производства.

19. Перспективы CAD/CAM/CAE - систем.

 $20.$ Ядро геометрического моделирования современных CAD/CAM/CAE - систем.

21. Сравнительные характеристики известных в России САD/САМ/САЕ - систем.

#### 1.2 Темы и задания для самостоятельной работы

Задание №1 Разработка управляющей программы с использованием САПР SprutCAM для детали «Корпус». Таблица с размерами:

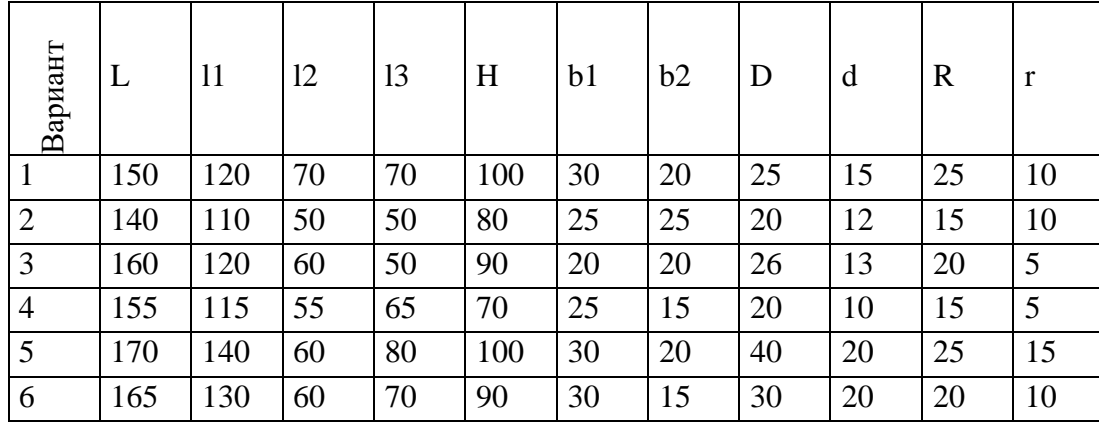

![](_page_16_Figure_0.jpeg)

**Задание №2** Подключить модель малогабаритного фрезерного станка и настроить кинематическую схему.

![](_page_16_Picture_2.jpeg)

#### **Критерии формирования оценок по выполнению заданий 1, 2**

- «неудовлетворительно» обучающийся не справился с задачей;
- «удовлетворительно» обучающийся решил задачу с недочетами;
- «хорошо» обучающийся решил правильно задачу, показав развернутое решение;
- «отлично» обучающийся решил задачу безукоризненно.

## **Задание №3** Выполнить реферат/задание и презентацию на заданную тему. № п.п. и № темы назначает преподаватель

![](_page_17_Picture_336.jpeg)

![](_page_18_Picture_390.jpeg)

![](_page_19_Picture_349.jpeg)

![](_page_20_Picture_266.jpeg)

**Задание № 4** Разработка управляющей программы для станка с ЧПУ с использованием САПР SprutCAM.

План выполнения работы:

Создать 3D модель и ассоциативный чертеж детали в Компас-3D.

- 1. Загрузить 3D модель детали в САПР SprutCAM.
- 2. Выбор оборудования для технологической обработки заготовки.
- 3. Назначение заготовки для детали.
- 4. Определение обрабатываемых поверхностей и назначение стандартных технологических переходов для обработки заготовки.
- 5. Назначение параметров инструмента и режимов резания.
- 6. Построение траекторий перемещения режущего инструмента.
- 7. Визуализация готовой программы механической обработки детали со съемом материала в режиме «Моделирование».
- 8. Анализ результатов имитации механической обработки и исправлениеаварийных ситуаций.
- 9. Генерация текста управляющей программы (УП).
- 10. Расшифровка части текста управляющей программы (20 первых строк УП.)

Результаты самостоятельных работ оформляются в виде пояснительной записки с обязательным использованием средств информатики и вычислительной техники. В записке кратко описать основные этапы при выполнении СР. Примерный объем пояснительной записки – 15-30 листов.

Защита СР принимается только при наличии электронного варианта. На защите своего проекта необходимо будет запустить процесс имитации механической обработки.

## Варианты заданий №4:

![](_page_21_Picture_125.jpeg)

#### Все детали выбираются из альбома: Аксарин П.Е. Чертежи для деталирования.

## **2. Критерии оценки**

![](_page_22_Picture_734.jpeg)

![](_page_23_Picture_824.jpeg)

![](_page_24_Picture_781.jpeg)

## **3 Критерии формирования оценок по балльно-рейтинговой системе**

#### **Критерии формирования оценок на зачете**

Согласно балльно-рейтинговой системе: конспект лекций и успешно пройденное тестирование =20 баллов; выполненные практические задания и контрольные работы = 35 баллов; выполненные лабораторные работы = 25 баллов; презентация/доклад о выполнении самостоятельной работы = 10 баллов.

На зачет задается три вопроса. 10 баллов заслуживает обучающийся, который развернуто и правильно ответил на два вопроса или ответил на три вопроса с небольшими погрешностями или наводящими вопросами.

Оценку «зачтено» автоматически может получить обучающий на ОФО или на ОЗФО при наличии у него 65 и более баллов.

Обучающиеся на ЗФО сдают зачет.